# **1xbet demo**

- 1. 1xbet demo
- 2. 1xbet demo :paulinha ex bbb site de apostas
- 3. 1xbet demo :uol esporte santos

# **1xbet demo**

Resumo:

**1xbet demo : Bem-vindo ao mundo das apostas em mka.arq.br! Inscreva-se agora e ganhe um bônus emocionante para começar a ganhar!** 

contente:

2. As parcerias desportivas podem afetar uma diversa variedade de stakeholders, incluindo patrocinadores, fãs, autoridades governamentais, e ligas e organizações desportivas nacionais e internacionais. Embora essas parcerias possam trazer benefícios, como aumento de engagement, exposição e participação de mercado, também podem gerar preocupações em 1xbet demo relação à governança, regulamentação e integridade dos acordos.

3. Preocupa-se com o potencial impacto do patrocínio no comportamento dos jogadores e proteção aos consumidores. Embora o patrocínio possa trazer mais atenção e exposição para as equipes, mostrou-se que as mesmas podem influenciar subconscientemente as decisões das pessoas em 1xbet demo relação aos serviços de apostas oferecidos pela mesma marca. Portanto, é crucial que as empresas sigam práticas éticas e garantam transparência nos termos do patrocínio.

Caso específico: Serie A: 500,000 BRL Estadio: Maracanã

# **Como baixar o aplicativo 1xBet: Guia Passo a Passo**

A 1xBet é uma plataforma popular de jogos e apostas online, e baixar o aplicativo deles no seu dispositivo traz muitas vantagens. Neste post, te mostraremos como fazer o download e instalação do aplicativo 1xBet em 1xbet demo alguns passos simples.

#### **Por que valer a pena baixar o aplicativo 1xBet?**

O aplicativo 1xBet oferece diversos benefícios, como:

- Usage fácil
- Acesso rápido a jogos e mercados
- Notificações em 1xbet demo tempo real
- Apostas em 1xbet demo eventos ao vivo

#### **Requisitos para baixar o aplicativo 1xBet**

Antes de prosseguir com o download, verifique se seu dispositivo tem os seguintes itens:

- Um celular ou tablet compatível (Android ou iOS)
- Conexão de internet estável
- Espaço disponível no dispositivo

#### **Passo a passo para baixar o aplicativo 1xBet**

Siga as etapas abaixo para baixar o aplicativo 1xBet:

- 1. Abra o navegador da web em 1xbet demo seu dispositivo
- 2. Procure por "1xBet" e acesse o site oficial
- 3. Clique no botão "Baixar" ou "Download"
- 4. Vá para as "Configurações" do seu dispositivo
- 5. Habilite a instalação de aplicativos de fontes desconhecidas
- 6. Encontre o arquivo .apk baixado e conclua a instalação
- 7. Abra o aplicativo e faça login ou cadastre-se

#### **Conclusão**

O aplicativo 1xBet é uma escolha ótima para quem deseja praticar jogos e apostas online em 1xbet demo qualquer lugar e momento. Sua interface amigável e variedade de recursos fazem com que a experiência seja ainda mais agradável. Siga as instruções neste artigo e comece a se divertir com seus jogos e apostas preferidos.

#### **Perguntas frequentes:**

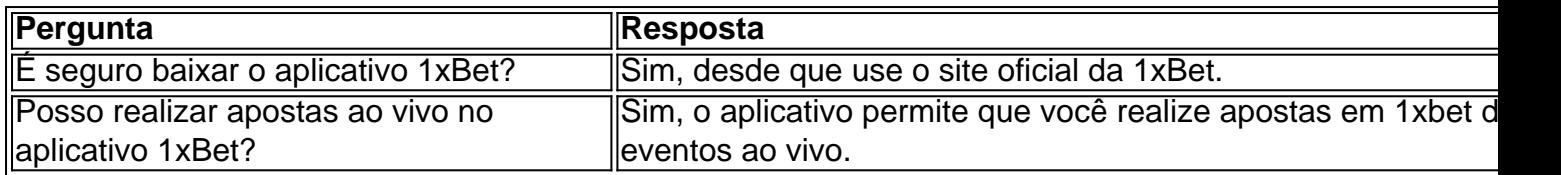

### **1xbet demo :paulinha ex bbb site de apostas**

### **1xbet demo**

O mundo das apostas esportivas está em constante crescimento, e com ele, a procura por plataformas confiáveis e fáceis de usar. Uma delas é o 1xbet, que oferece uma ampla variedade de esportes e mercados para apostas. Neste artigo, você vai aprender como fazer o download do 1xbet e começar a apostar agora mesmo.

#### **1xbet demo**

Antes de falarmos sobre como fazer o download do 1xbet, é importante entender por que é uma plataforma confiável e vantajosa. Algumas das razões incluem:

- Ampla variedade de esportes e mercados para apostas;
- Odds competitivas:
- Bonus de boas-vindas generoso;
- Opções de pagamento seguras e confiáveis;
- Suporte ao cliente 24/7.

#### **Passo a passo para fazer o download do 1xbet**

Agora que você sabe por que o 1xbet é uma boa escolha, é hora de falarmos sobre como fazer o download do 1xbet. Siga os passos abaixo:

- 1. Entre no site oficial do 1xbet em {w};
- 2. Clique no botão "Download" no canto superior direito da tela;
- 3. Selecione o sistema operacional do seu dispositivo (Windows, iOS ou Android);
- 4. Clique no botão "Download" e aguarde a conclusão do download;
- 5. Instale o aplicativo no seu dispositivo;
- 6. Abra o aplicativo e crie uma conta (se ainda não tiver uma).

#### **Começando a apostar no 1xbet**

Agora que você fez o download do 1xbet, é hora de começar a apostar. Siga os passos abaixo para começar:

- 1. Faça login no seu account no aplicativo 1xbet;
- 2. Navegue pelos esportes e mercados disponíveis;
- 3. Escolha o evento que deseja apostar;
- 4. Insira o valor da 1xbet demo aposta;
- 5. Confirme a 1xbet demo aposta.

Parabéns! Você acabou de fazer 1xbet demo primeira aposta no 1xbet. Boa sorte!

Tlcharger l'APK 1xbet pour Android\n\n Si vous pouvez accder au Google Play Store, il vous suffit de vous rendre sur la plateforme et de rechercher l'application du bookmaker en tapant 1xbet pour la tlcharger.

Il existe plusieurs faons de tlcharger 1xBet sur votre iPhone. Comme pour les utilisateurs de l'application Android, vous devez, si vous avez un appareil iOS, accder la version mobile du site web de 1xBet, faire dfiler jusqu'au bas de page et slectionner Applications mobiles .

Si l'application mobile 1xBet ne s'installe pas, nous vous recommandons de vrifier nouveau l'espace de stockage libre sur votre appareil ou de vrifier votre connexion internet.

### **1xbet demo :uol esporte santos**

Fale conosco. Envie dúvidas, críticas ou sugestões para a nossa equipa dos contos de abaixão: Telefone: 0086-10-8805 0795 E-mail: portuguesxinhuanet.com

Author: mka.arq.br Subject: 1xbet demo Keywords: 1xbet demo Update: 2024/7/8 0:17:05